[Manually](http://getfiles.inmanuals.com/doc.php?q=Manually Manage Music And Videos Without Deleting) Manage Music And Videos Without **Deleting** >[>>>CLICK](http://getfiles.inmanuals.com/doc.php?q=Manually Manage Music And Videos Without Deleting) HERE<<<

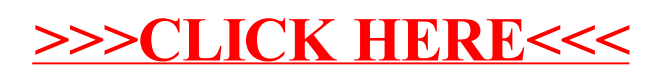